## How Do I log in to Blackboard?

## **Directions**

1. Navigate to <a href="https://blackboard.starkstate.edu">https://blackboard.starkstate.edu</a>.

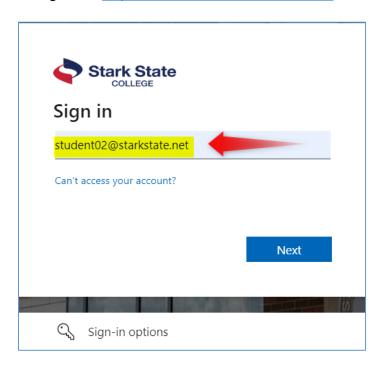

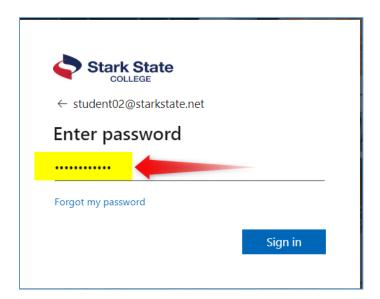

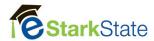

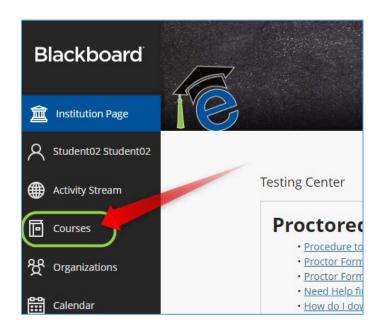

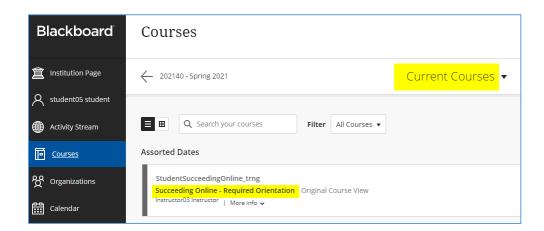

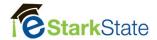